## Find Book

# GETTING STARTED WITH RASPBERRY PI: ELECTRONIC PROJECTS WITH PYTHON, SCRATCH, AND LINUX

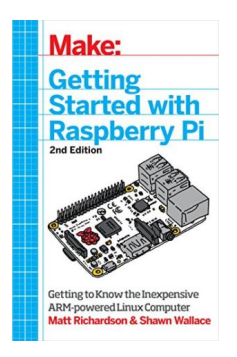

Read PDF Getting Started with Raspberry Pi: Electronic Projects with Python, Scratch, and Linux

- Authored by -
- Released at -

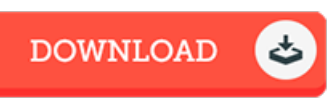

### Filesize: 7.9 MB

To read the e-book, you will have Adobe Reader computer software. You can download the installer and instructions free from the Adobe Web site if you do not have Adobe Reader already installed on your computer. You could obtain and preserve it to the laptop for in the future read through. Make sure you click this link above to download the e-book.

## Reviews

A high quality book and also the typeface utilized was exciting to read. This really is for anyone who statte there was not <sup>a</sup> worthy of reading. I am easily will get <sup>a</sup> enjoyment of reading <sup>a</sup> written ebook.

#### -- Burnice Carter

Undoubtedly, this is actually the greatest job by any author. This can be for those who statte there was not <sup>a</sup> worthy of studying. I am delighted to inform you that this is actually the greatest publication i actually have read within my very own daily life and could be he greatest book for ever.

#### -- Perry Reinger

It is great and fantastic. I have go through and i am sure that i will likely to study again once again later on. I am just easily could possibly get <sup>a</sup> enjoyment of looking at <sup>a</sup> published book.

-- Tad Stanton Sr.